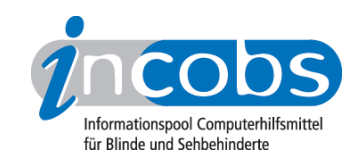

## 14.11.2008 WebAnywhere - ein Online-Browser stellt sich vor

WebAnywhere ist ein plattformunabhängiger Online-Browser, der Menschen mit Seheinschränkungen dort das Surfen im Internet ermöglichen soll, wo keine spezielle Hilfsmittelsoftware installiert ist oder installiert werden darf. Die Open-Source-Anwendung geht aus einem Projekt der Universität Washington hervor und zeichnet sich dadurch aus, dass die Bedienung komplett über die Tastatur erfolgt und aufgerufene Internetseiten für den Besucher von einer serverseitigen Sprachausgabe vorgelesen werden. Dabei wird auf ähnliche Tastenkombinationen zurückgegriffen, wie sie auch verbreitete Screenreader verwenden.

WebAnywhere befindet sich noch in der Alphaphase, was erklärt, warum derzeit nur eine englischsprachige Sprachausgabe verwendet wird. Am Einsatz mehrsprachiger Sprachausgaben wird aber gearbeitet, heisst es von Entwicklerseite.

Ausprobieren kann man WebAynywhere unter folgendem Link:

<http://webanywhere.cs.washington.edu/><sup>1</sup>

Kategorien: [Hard- und Software](http://incobs.info/aktuelles/index.php?kat=_6)<sup>2</sup>, [Hilfsmittel](http://incobs.info/aktuelles/index.php?kat=_5)<sup>3</sup>

## ■ Diesen Beitrag kommentieren

Sie möchten einen Kommentar zu diesem Beitrag schreiben? Dann füllen Sie einfach das folgende Formular aus!

Bitte füllen Sie alle Felder aus, die mit einem Sternchen (\*) gekennzeichnet sind geben Sie also mindestens Ihren Namen und Ihren Kommentar ein. Die Angabe Ihrer E-Mail-Adresse und/oder Ihrer Website ist optional. Ihre E-Mail-Adresse wird nicht veröffentlicht. Ihr Beitrag kann bis zu 3000 Zeichen lang sein. Sie können nur einfachen Text eingeben, HTML-Tags sind nicht zulässig.

\* Ihr Kommentar Kommentar

\* Ihr Name

Ihre E-Mail-Adresse

Ihre Website

## $\blacksquare$  Links

- 1. <http://webanywhere.cs.washington.edu/>
- $2.$ http://incobs.info/aktuelles/index.php?kat= 6
- 3. http://incobs.info/aktuelles/index.php?kat= 5